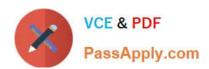

# 1Z0-1067-22<sup>Q&As</sup>

Oracle Cloud Infrastructure 2022 Cloud Operations Professional

# Pass Oracle 1Z0-1067-22 Exam with 100% Guarantee

Free Download Real Questions & Answers PDF and VCE file from:

https://www.passapply.com/1z0-1067-22.html

100% Passing Guarantee 100% Money Back Assurance

Following Questions and Answers are all new published by Oracle
Official Exam Center

- Instant Download After Purchase
- 100% Money Back Guarantee
- 365 Days Free Update
- 800,000+ Satisfied Customers

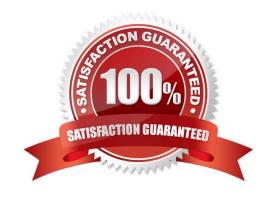

# https://www.passapply.com/1z0-1067-22.html 2024 Latest passapply 1Z0-1067-22 PDF and VCE dumps Download

## **QUESTION 1**

Your application is using an Object Storage bucket named app-data in the namespace vision, to store both persistent and temporary data. Every week all the temporary data should be deleted to limit the storage consumption.

Currently you need to navigate to the Object Storage page using the web console, select the appropriate bucket to view all the objects and delete the temporary ones.

To simplify the task you have configured the application to save all the temporary data with /temp prefix. You have also decided to use the Command Line Interface (CLI) to perform this operation.

What is the command you should use to speed up the data cleanup? (Choose the best answer.)

- A. oci os object delete -ns vision -bn app-data ---prefix /temp
- B. oci os object bulk-delete -ns vision -bn app-data ---prefix /temp ---force
- C. oci objectstorage bulk-delete -ns vision -bn app-data ---prefix /temp ---force
- D. oci os object delete app-data in vision where prefix = /temp

Correct Answer: B

### **QUESTION 2**

You are launching a Windows server in your Oracle Cloud Infrastructure (OCI) tenancy. You provided a startup script during instance initialization, but it was not executed successfully.

What is a possible reason for this error? (Choose the best answer.)

- A. Didn\\'t include anything in user\_data.
- B. Wrote a custom script which tried to install GPU drivers.
- C. Ran a cloudbase-init script instead of cloud-init.
- D. Specified a #directive on the first line of your script.

Correct Answer: C

Reference: https://blogs.oracle.com/cloud-infrastructure/windows-custom-startup-scripts-and-cloud-init-onoracle-cloud-infrastructure

## **QUESTION 3**

You are asked to implement the disaster recovery (DR) and business continuity requirements for Oracle Cloud Infrastructure (OCI) Block Volumes. Two OCI regions being used: a primary/source region and a DR/destination region. The requirements are:

# VCE & PDF PassApply.com

# https://www.passapply.com/1z0-1067-22.html

2024 Latest passapply 1Z0-1067-22 PDF and VCE dumps Download

There should be a copy of data in the destination region to use if a region-wide disaster occurs in the source region Minimize costs

Which design will help you meet these requirements? (Choose the best answer.)

- A. Clone block volumes. Use Object Storage lifecycle management to automatically move clone objects to Archive Storage. Copy Archive Storage buckets from source region to destination at regular intervals.
- B. Clone block volumes. Copy block volume clones from source region to destination region at regular intervals.
- C. Back up block volumes. Copy block volume backups from source region to destination region at regular intervals.
- D. Back up block volumes. Use Object Storage lifecycle management to automatically move backup objects to Archive Storage. Copy Archive Storage buckets from source region to destination at regular intervals.

Correct Answer: D

#### **QUESTION 4**

You run a large global application with 90% of customers based in the US and Canada. You want to be able to test a new feature and allow a small percentage of users to access the new version of your application.

What Oracle Cloud Infrastructure Traffic Management steering policy should you utilize? (Choose the best answer.)

- A. Load Balancer
- B. IP Prefix steering
- C. ASN steering
- D. Geolocation steering

Correct Answer: D

Reference: https://docs.oracle.com/en-us/iaas/Content/TrafficManagement/Tasks/trafficmanagement.htm

### **QUESTION 5**

You are using Oracle Cloud Infrastructure (OCI) services across several regions: us-phoenix-1, usashburn-1, uklondon-1 and ap-tokyo-1. You have creates a separate administrator group for each region: PHX-Admins, ASH-Admins, LHR-Admins and NRT-Admins, respectively.

You want to restrict admin access to a specific region. E.g., PHX-Admins should be able to manage all resources in the us-phoenix-1 region only and not any other OCI regions.

What IAM policy syntax is required to restrict PHX-Admins to manage OCI resources in the us-phoenix-1 region only? (Choose the best answer.)

- A. Allow group PHX-Admins to manage all-resources in tenancy where request.region= 'phx'
- B. Allow group PHX-Admins to manage all-resources in tenancy where request.permission= 'phx'

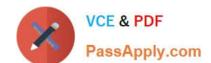

## https://www.passapply.com/1z0-1067-22.html 2024 Latest passapply 1Z0-1067-22 PDF and VCE dumps Download

- C. Allow group PHX-Admins to manage all-resources in tenancy where request.target= 'phx'
- D. Allow group PHX-Admins to manage all-resources in tenancy where request.location= 'phx'

Correct Answer: A

<u>1Z0-1067-22 PDF Dumps</u> <u>1Z0-1067-22 VCE Dumps</u> <u>1Z0-1067-22 Braindumps</u>